PEMODELAN DAN PERHITUNGAN CADANGAN BATUBARA DENGAN PROGRAM MINESCAPE 4.118 DI PIT OPTIMASI PT. SERVO MINING CONTRACTOR JOBSITE BATUBARA LANAT

r.

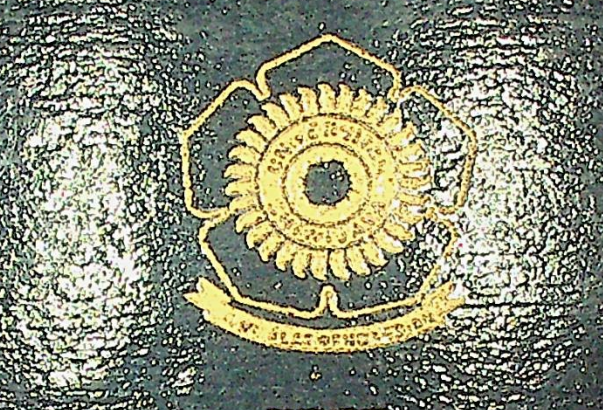

SKRIPSI

Dibuat sebagai syarat untuk mendapatkan gelar Surjana Teknik

Olch

**ARIEF BUDIANTO** »?®?ie0265(J

UNIVERSITAS SMWttAYA

FAKULTAS TEKNIK

**■jfi. i i**

*f*

AN

 $\mathbb{Z}$  ,  $\mathbb{Z}$ 

*^SGl1 / <sup>4</sup>*

i

*tiri f JLOl1 C, J/»»*

'vV\.

PEMODELAN DAN PERHITUNGAN CADANGAN BATUBAF DENGAN PROGRAM MINESCAPE 4, *I 18 OI PIT OPTIMASI* PT. SERVO **MINING ON BRACTOR JOBSITE** 

 $BA$ **N** iBARA iASSAT

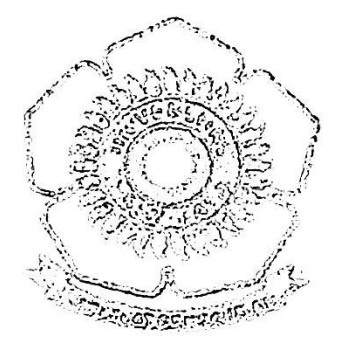

SXPPS1

ssfrogtf*mMi g&m* Teknik

Olen

ARIEF BUDIANTO 030?'!0020S0

## UNIVERSITAS SRIWIJAYA

## <sup>I</sup> **FAKULTAS** TEKNIK

**2011**

**PEMODELAN** DAN **PERHITUNGAN CaDANGAN BATUBARA !>EN<** fAN **PROGRAM** MJNESOAPE **4.3**1K **Di PU OPTfMASI** PT SERVO MINING CONTRACTOR JOUSITE BATUBARA LAHAT

## SYRIPS!

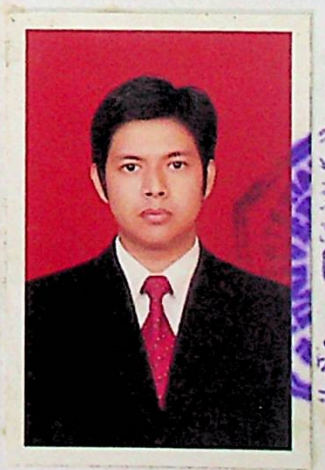

Pertambangan Oleh:

Disetujui **untuk** Jurusan Teknik

Zur ( **tr. H. Maulana Yusuf MS,MT ( ^ Pembimbing Pertama**

**HAP** 

**HjrErrrlanninake fffco Mandavani. ST.MT Pembimbing Kedua**

 $\mathbf{o}$ lla

 $\mathsf{M}$ 

### ABSTRAK

## PEMODELAN DAN PERHITUNGAN CADANGAN BATUBARA DENGAN PROGRAM MINESCAPE 4.118 DI PIT OPTIMASI PT. SERVO MINING CONTRACTOR JOBSITE BATUBARA LAHAT (Arief Budianto, 03071002050, Halaman)

*Terjadinya peningkatan kebutuhan akan batubara terutama dari sektor industri dan rumah tangga. Dengan semakin meningkatnya kebutuhan tersebut, maka akan berakibat dengan berkurangnyajumlah cadangan, yang disebabkan sumberdaya alam tidak terbarukan. Sehingga pada ini sedang digalakkan pencarian - pencarian yang lebih intensif untuk menemukan cadangan saat baru yang potensial, agar dapat mengimbangi kebutuhan tersebut. Dengan demikian perhitungan cadangan tersebut harus optimal dengan tingkat kesalahan tidak melebihi criteria yang dapat dipertanggung}awaban.*

*Seiring dengan perkembangan teknologi, maka metode perhitungan cadangan telah sangat berkembang secara komputerisasi dengan menggunakan Software yang sudah ada sekarang ini tanpa mengubah filosofi perhitungannya. Prinsip perhitungan cadangan adalah berdasarkan hasil suatu kisaran dan model cadangan yang dibuat adalah hasil pendekatan dari kondisiyang sebenarnya yang dihasilkan dari kegiatan eksplorasi. Hasil dari perhitungan ini masih mengandung ketidakpastian. Oleh karena itu penelitian ini diharapkan dapat meminimalkan ketidakpastian tersebut dengan melakukan suatu simulasi permodelan dan perhitungan cadangan batubara pada Pit Optimasi PT. Ser\>o Mining Contractor dengan menggunakan Software Minescape.*

*Penelitian dilakukan di Pit-Optimasi PT. Servo Mining Contractor, Kabupaten Lahat, Sumatera Selatan. Pengerjaan pemodelan dan perhitungan cadangan menggunakan Software Minescape 4.118, kemudian dilakukan komparasi perhitungan cadangan dengan metode penampang vertikal.*

*Pemodelan dan perhitungan cadangan dilakukan untuk I seam. Dari hasilpemodelan terhadap seam tersebut menunjukkan bahwa kedudukan seam batubara pada daerah penelitian mempunyaipola penyebaran membentuk cekungan. Hasil perhitungan cadangan batubara pada seam A dengan Software Minescape 4.118 sebesar 8.704.698,63 ton dengan luas areal 92,45 Ha. Perhitungan cadangan yang dilakukan di Pit* - *Optimasi menggunakan Software Minescape 4.1 JS (metode poligon) sebesar 1.787.811,16 ton dan volume overburden sebesar 8.871.0/7,82 bcm sehingga diperoleh nilai stripping Ratio 4,96 bcm/ton. Sedangkan, menggunakan metode penampang vertikal pada Pit - Optimasi sebesar 1.760.972,85 ton dan volume overburden sebesar 8.328.281 bcm sehingga diperoleh nilai Stripping Ratio 4,72 bcm/ton sehingga terdapat selisih tonnase batubara sebesar 26.838,31 ton.*

*'UOTTO:*

*'Kesufeesan ahan tercapai dencjan heyahjnan dan hsimaf. Uencjan nifai ^Kejujuran, usahayany ma Tanjjuncj Jawak, Visoiner, Uisipfinyancj tinjjidan %erja sama.*

*%upersembahkan kepada :*

*Afmamaterhu Ayahanda 0bunda Tercinta Teman-teman seperjuanjan*

*sSpeciafThankts fo*

*Tfary JAaha Esa Attah S7VT,yany tefah memberikan nikjnat Ostam kepadaku Pasufutfah JAuhammadSAH),yany tetak menyampaikan Osfam*

*Ayahanda Aprianto, Spd JAJA. Ohunda Patnawitis Spdyany tetak memberikan nasikat, kasih sayany sehinyya saya kisa meryatanisemuanya. Adekku Ore Elvira*, *Tderu OVidianto, Uurratuf'Nilynak flzihni, Uan Pjskiana Pintari (dewi emkunkuj, wanitayany menjadimotivatordan inspiratorku. Terima kasih atasseyafa dukunyan dan doa-doanya. OEoveUAtt*

*Uosen-dosen Teknik Pertamhanyanyany tetak memberikan kimkinyan kepada saya sefama 4 takun i kufan, semua akan tetap keryuna selamanya... StafTata Usaha 0urusan Teknik Pertambanyan, terimakasih atas kerjasamanya...*

> *Staf"PT. Servo JAininy Contractor Pak TriAnyyoro (7-tcadofUepartement Enyineeriny PT.SJAC) JAine Enyineer (PakUestri, PakWendri, PakErwin dan PakOamit) Enyineer Gjeofoyi dan Karyawan (ainnya...*

*Semua Teman seperjuanyan Anykatan ZOOJ, tetapfak menjaya keharmonisanyany tefah terjalin setama ini...*

*Terima %asih \$emuanya*»11«

### KATA PENGANTAR

Puji syukur yang sedalam-dalamnya penulis ucapkan kepada Allah SWT, yang telah memberikan rahmat dan hidayah-Nya, sehingga penulis dapat menyelesaikan penulisan Tugas Akhir ini.

Tugas Akhir ini merupakan salah satu syarat untuk dapat menyelesaikan tahap Sarjana di Jurusan Teknik Pertambangan, Universitas Sriwijaya. Judul yang diambil adalah **"Pemodelan Dan Perhitungan Cadangan Batubara Dengan Program Minescape 4.118 Di Optimasi PT. Servo Mining Contractor Jobsite Batubara Lahat",** yang dilaksanakan dari tanggal <sup>1</sup> Februari sampai 31 Maret tahun 2011.

Pada kesempatan ini, penulis ingin menyampaikan terima kasih kepada Bapak Ir. H. Maulana Yusuf, MS.MT dan Ibuk Hj. Rr. Harminuke Eko H, ST.MT sebagai Dosen Pembimbing, serta kepada pihak-pihak yang telah membantu dalam menyelesaikan Tugas Akhir ini, yaitu kepada :

- 1. Prof. Dr. Ir. H. M. Taufik Toha, DEA selaku Dekan Fakultas Teknik Universitas Sriwijaya.
- 2. Prof. Dr. Ir. Eddy Ibrahim, MS, dan Hj. Rr. Harminuke Eko H, ST, MT selaku Ketua dan Sekretaris Jurusan Teknik Pertambangan Universitas Sriwijaya.
- 3. Shoolihien, ST , General Manager PT. Servo Buana Resources Sum- Sel.
- 4. Doni Satria Wahid, ST , sebagai Project Manager PT. SMC Lahat.
- 5. Tri Anggoro, ST , sebagai Head of Departement Engineering PT.SMC Lahat.
- 6. Destry Ferdianza, Sebagai Koordinator Engineering PT. SMC Lahat.
- 7. Erwin Haris, Muhammad Irfan, Sebagai Pit Engineer PT.SMC Lahat.
- 8. Staf dan Karyawan PT. SMC Lahat.
- 9. Semua pihak yang telah membantu baik pelaksanaan Tugas Akhir maupunpenyusunan laporan Tugas Akhir ini.

Penulis menyadari bahwa barangkali masih banyak kekurangan dalam penulisan laporan ini. Oleh karena itu kritik dan saran yang membangun sangat diharapkan yang berkenaan dengan laporan Tugas Akhir ini.

Akhirnya Penulis berharap semoga laporan ini dapat bermanfaat bagi kita semua, khususnya bagi Penulis pribadi dan bagi Jurusan Teknik Pertambangan Universitas Sriwijaya.

Penulis Inderalaya, Agustus <sup>2011</sup>

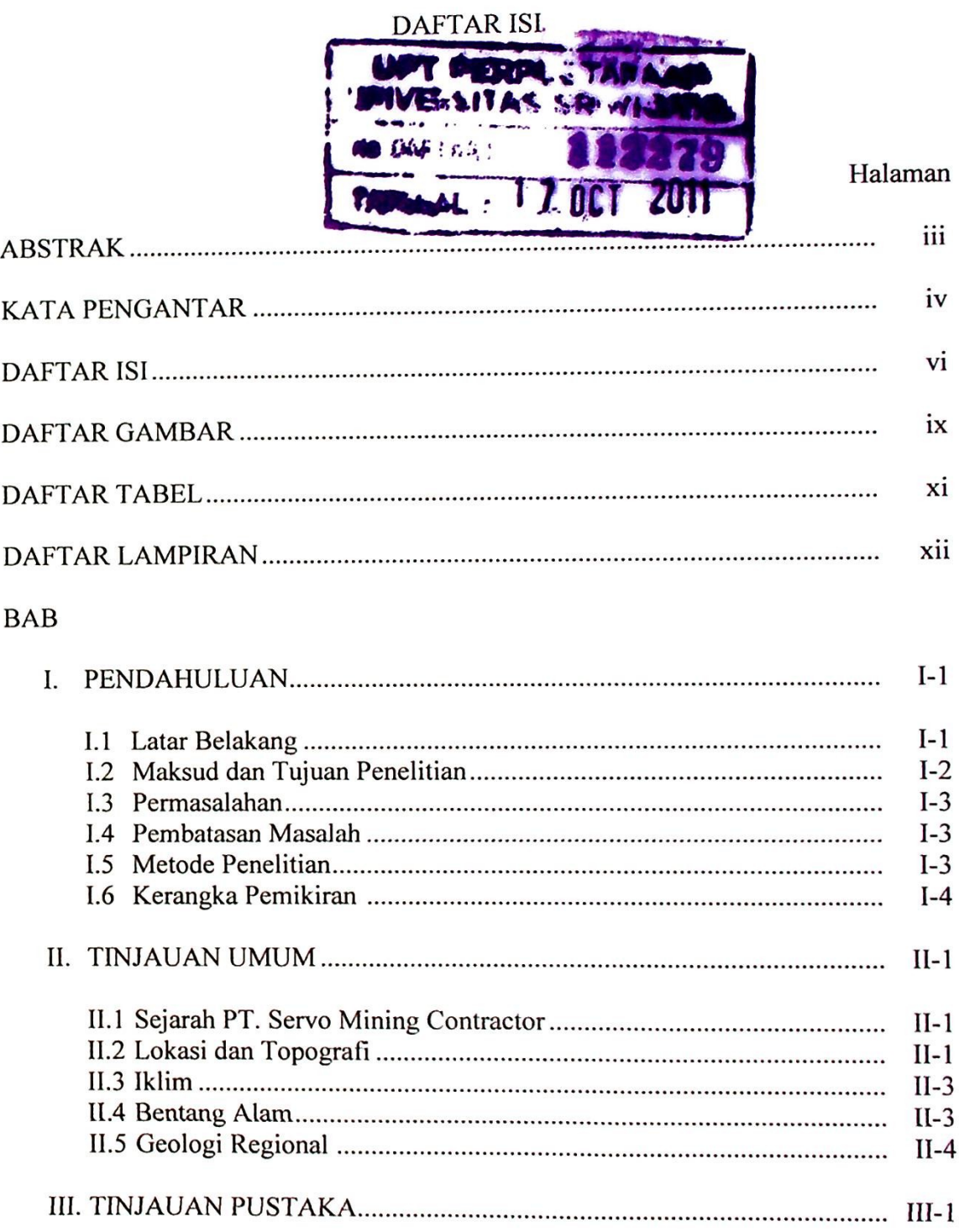

 $\overline{\phantom{a}}$ 

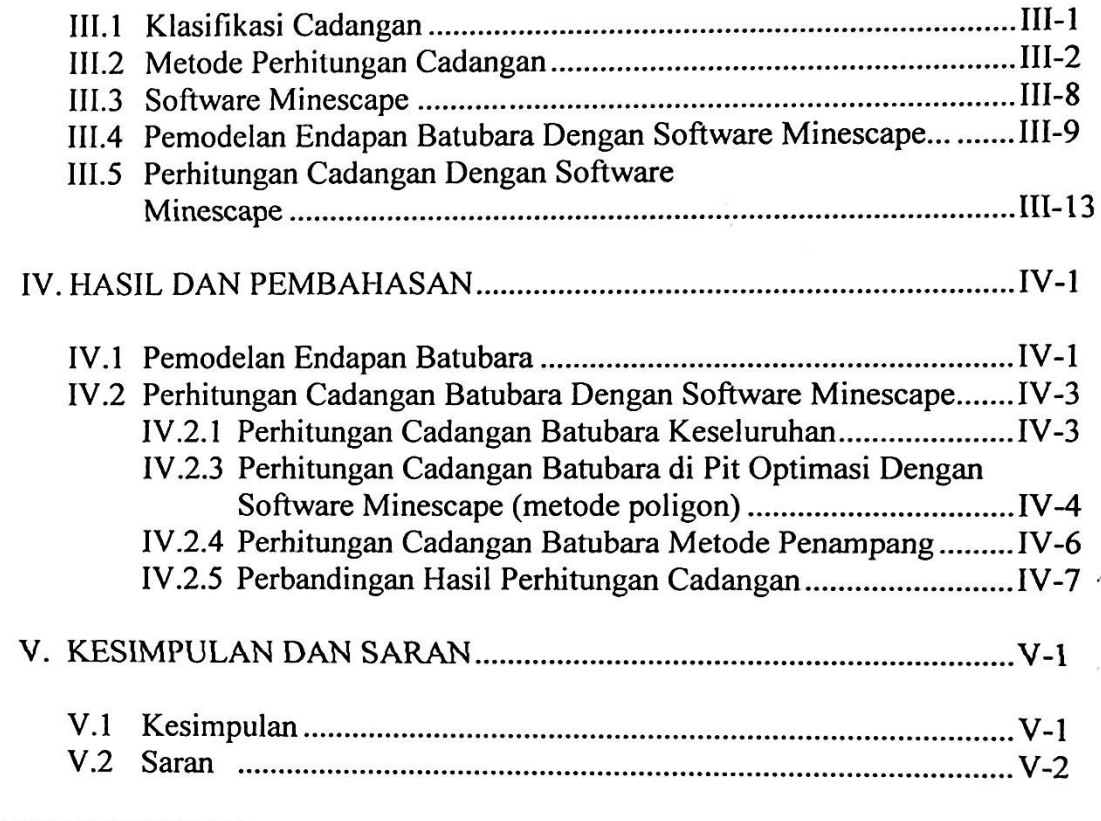

## DAFTAR PUSTAKA

LAMPIRAN

## DAFTAR GAMBAR

 $\ddot{\phantom{a}}$ 

## Gambar Halaman

 $\cdot$ 

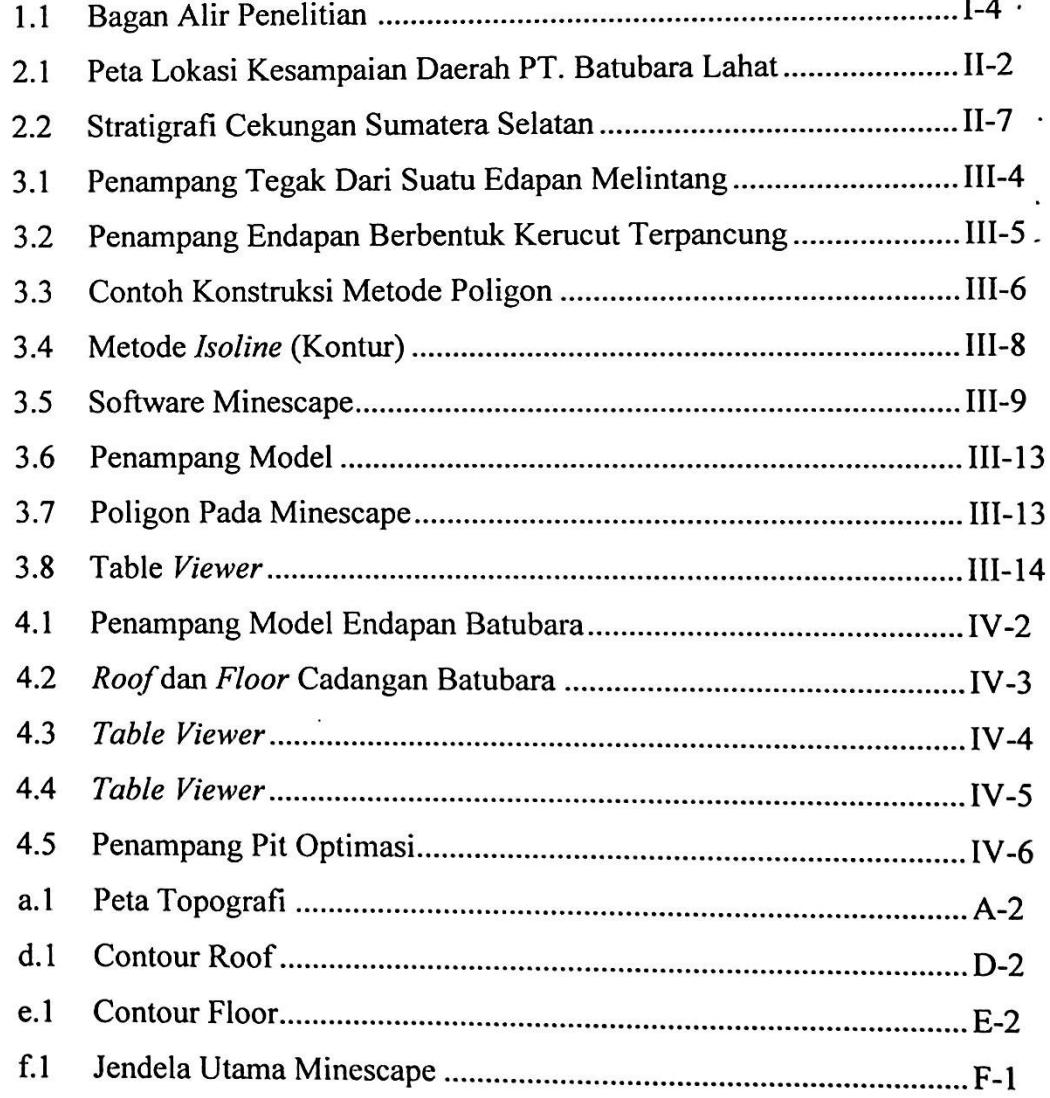

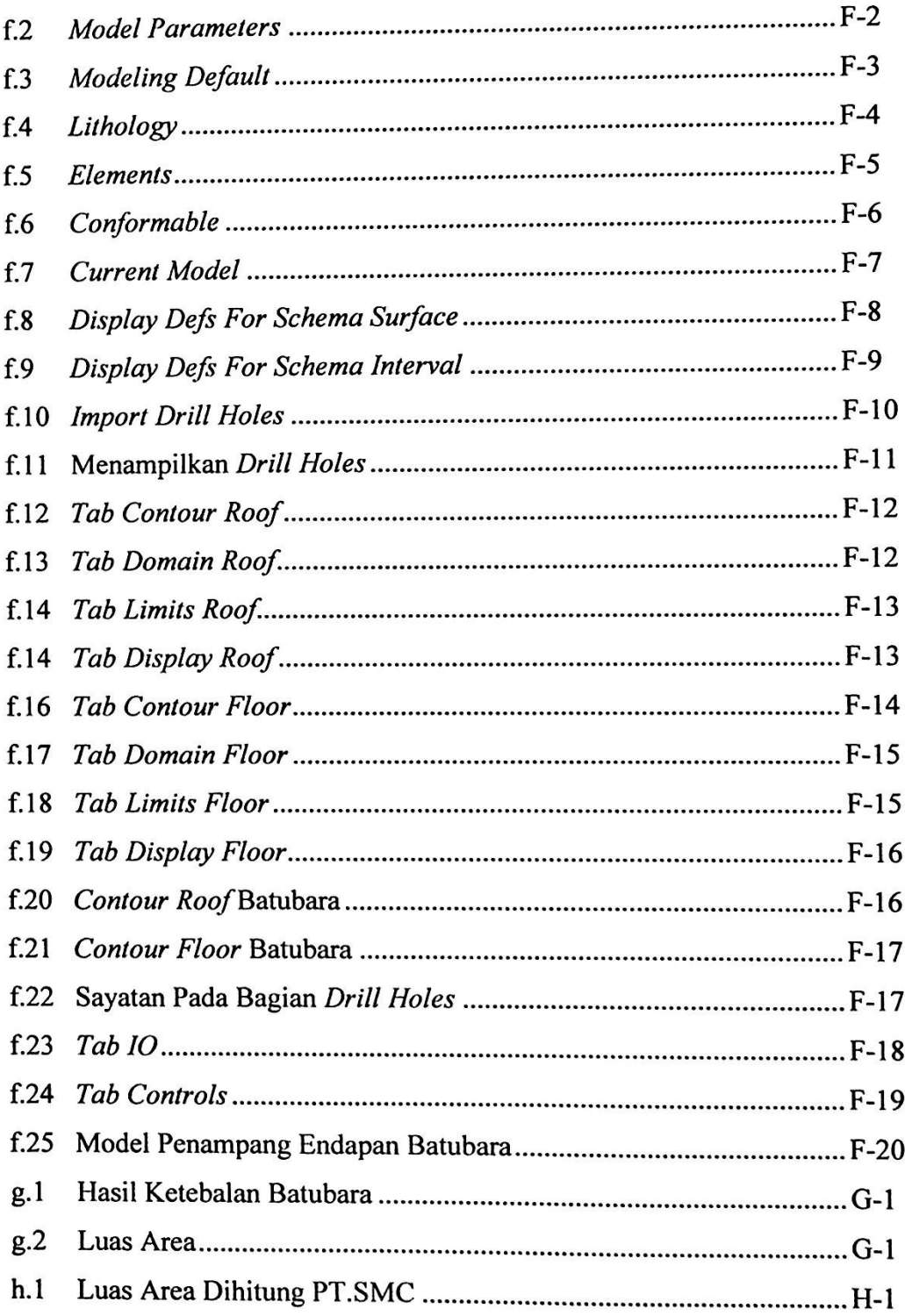

 $\overline{\phantom{a}}$ 

**I**

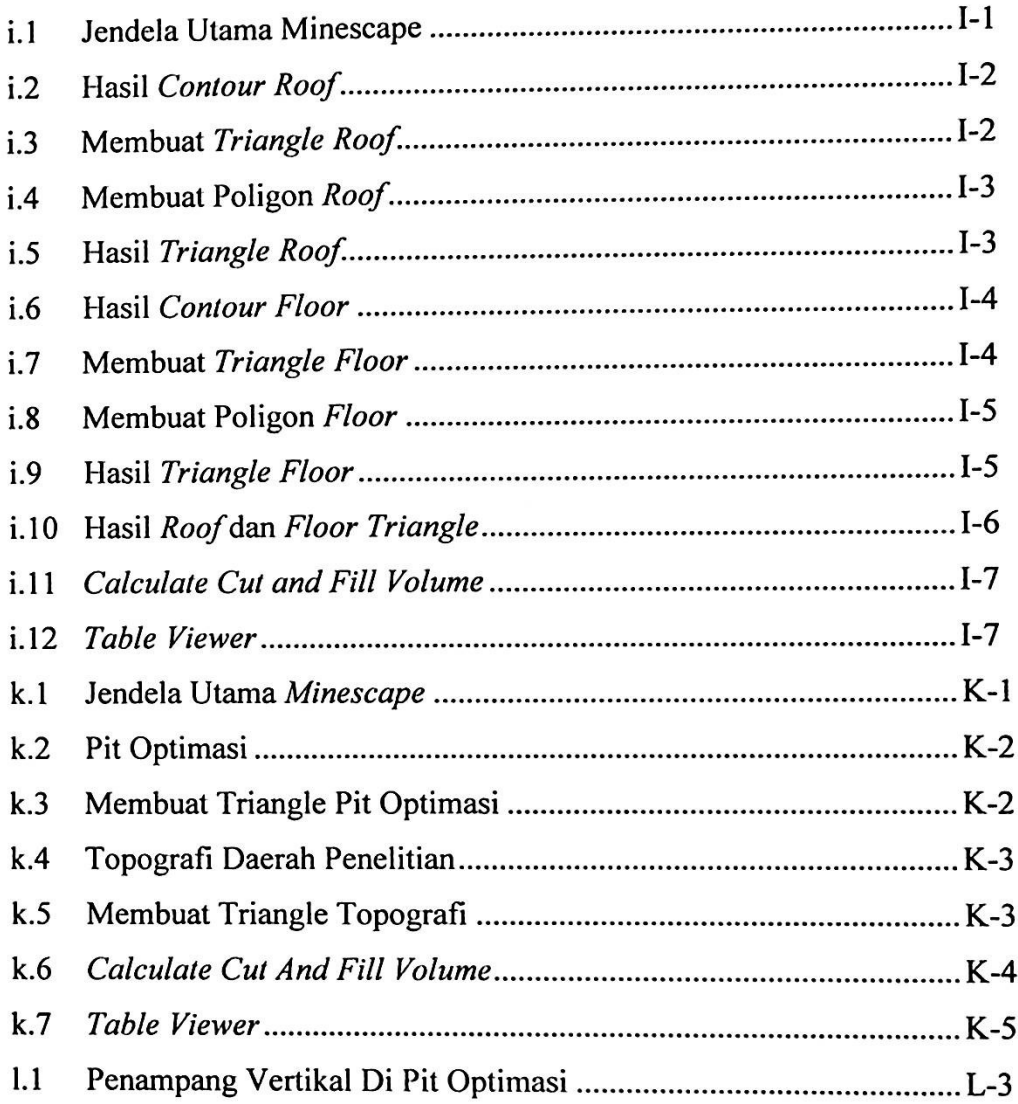

**I**

## DAFTAR TABEL

## Tabel **Halaman**

 $\tilde{\gamma}$ 

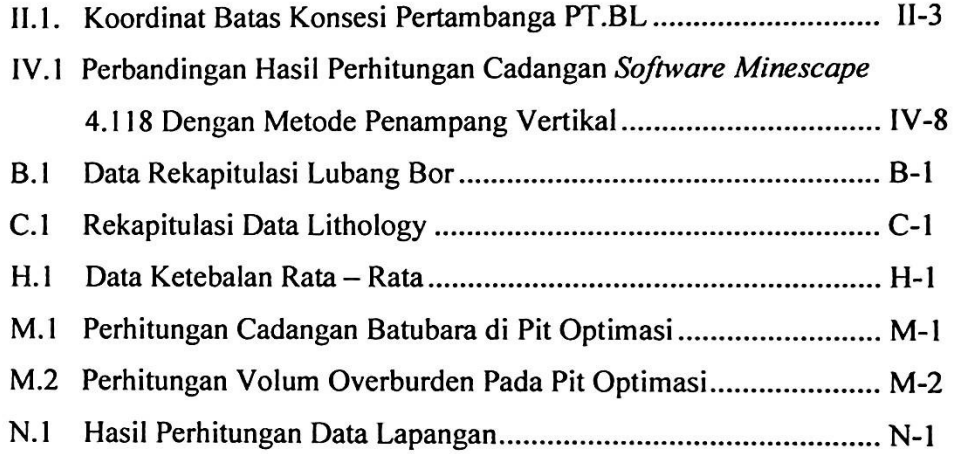

 $\sim$ 

 $\ddot{\phantom{a}}$ 

## DAFTAR LAMPIRAN

## Lampiran Halaman Halaman Kabupatén Kabupatén Kalaman Kalaman Kalaman Kalaman Kalaman Kalaman Kalaman Kalaman K

 $\hat{\mathcal{L}}$ 

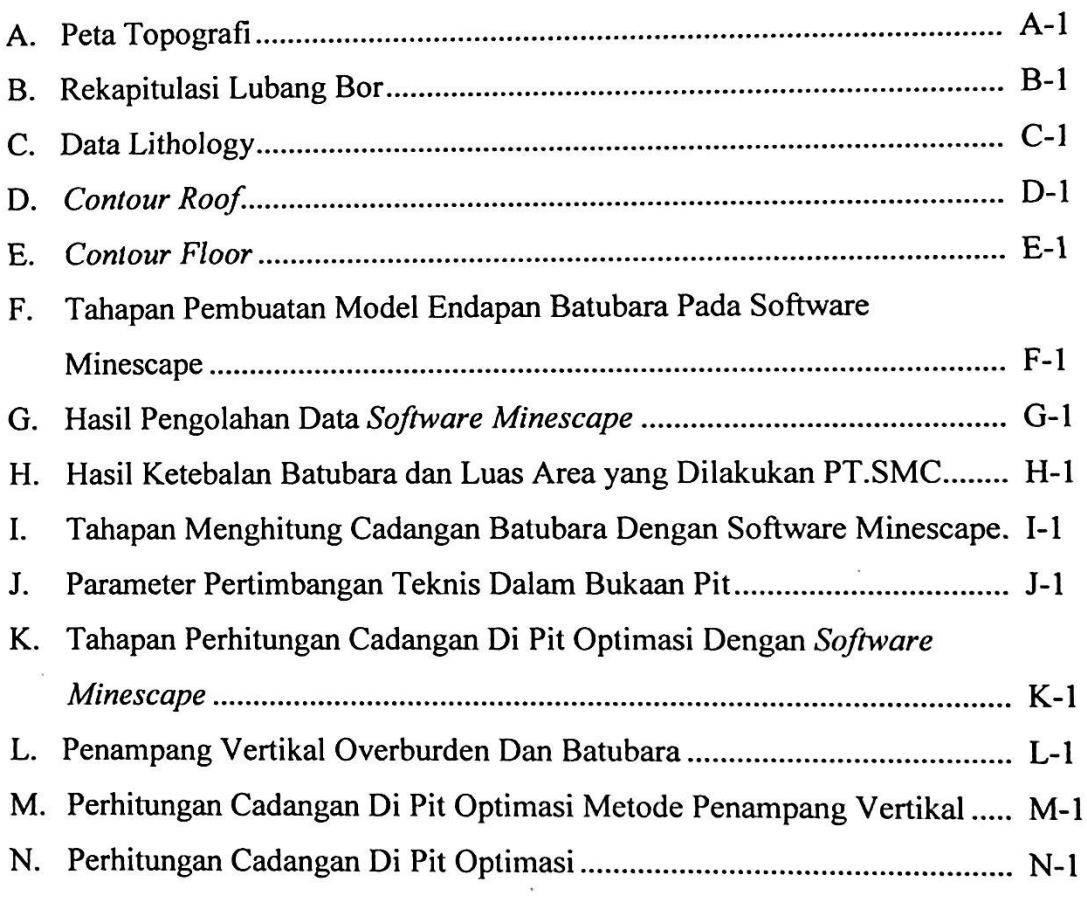

## BABI

### PENDAHULUAN

#### 1.1 Latar Belakang

Perkembangan dunia pertambangan di Indonesia semakin meningkat, hal ini dapat dilihat semakin meningkatnya kebutuhan akan hasil dari pertambangan baik dari segi industri maupun untuk memenuhi kebutuhan hidup manusia. Salah hasil tambang yang cukup meningkat penggunaannya adalah batubara. satu Selain digunakan untuk industri, batubara juga digunakan sebagai bahan dasar untuk menghasil listrik (PLTU). Apalagi sekarang cadangan minyak bumi mulai menipis sehingga mulai digalakkan batubara sebagai bahan pengganti bahan bakar. Oleh karena semakin meningkatnya kebutuhan akan batubara sehingga mulai digalakkan pencarian - pencarian cadangan batubara.

Sumatera Selatan merupakan salah satu penghasil batubara terbesar di Indonesia, dimana hasil produknya selain digunakan untuk memenuhi kebutuhan dalam negeri juga memenuhi permintaan kebutuhan luar negeri.

Salah satu perusahaan yang bergerak di bidang pertambangan batubara di daerah Sumatera Selatan adalah PT. Servo Mining Contractor. Perusahaan ini ditunjuk untuk melakukan kegiatan penambangan oleh PT. Batubara Lahat sebagi pemegang izin usaha pertambangan. Target produksi yang direncanakan perusahaan ini 1.000.000 ton/tahun dengan nilai kalori batubara 6.100 - 6.700 Kcal/kg (Adb).

Investasi di bidang pertambangan memerlukan jumlah dana yang sangat besar. Agar investasi yang akan dikeluarkan tersebut menguntungkan, maka komoditas endapan bahan galian yang keterdapatannya masih insitu tersebut harus mempunyai kualitas maupun kuantitas yang cukup untuk dapat

1-1

mempengaruhi keputusan investasi. Sistem penambangan dan pengolahan yang digunakan untuk mengekstrak komoditas insitu tersebut harus dapat beroperasi dengan baik untuk memperoleh keuntungan. Disamping itu semua teknologi dan pembiayaan yang direncanakan dengan matang juga dipertimbangkan terhadap asset mineral yang dimiliki. Dengan demikian perhitungan cadangan mineral harus dapat dilakukan dengan derajat kepercayaan yang dapat diterima dan dipertanggungjawabkan.

Perhitungan cadangan merupakan proses kuantifikasi formal suatu endapan bahan galian (bijih dan batubara). Perhitungan dapat dilakukan dengan berbagai metode yang didasarkan pada pertimbangan empiris maupun teoritis. Volume, tonase, kadar dan kuantitas mineral merupakan atribut-atribut (variable/parameter) yang umum diperhitungkan. Perhitungan atribut tersebut harus optimal dan tingkat kesalahan yang tidak melebihi kriteria yang dapat dipertanggung jawabkan.

Seiring dengan perkembangan teknologi, maka metode perhitungan cadangan telah sangat berkembang secara komputerisasi dengan menggunakan *Software* yang sudah ada sekarang ini tanpa mengubah filosofi perhitungannya.

Prinsip perhitungan cadangan adalah berdasarkan hasil suatu kisaran. Model cadangan yang dibuat adalah hasil pendekatan dari kondisi yang sebenarnya yang dihasilkan dari kegiatan eksplorasi. Hasil dari perhitungan ini masih mengandung ketidakpastian. Oleh karena itu tugas akhir ini diharapkan dapat meminimalkan ketidakpastian tersebut dengan melakukan suatu simulasi permodelan dan perhitungan cadangan batubara pada Pit Optimasi PT. Servo Mining Contractor dengan menggunakan *Software Minescape*.

### 1.2 Maksud dan Tujuan Penelitian

Maksud dilakukan penelitian ini adalah untuk mengetahui model endapan batubara dan jumlah cadangan yang terdapat pada daerah penelitian.

Tujuan dilakukan penelitian ini adalah menghasilkan model endapan batubara dan menghasilkan volume overburden dan tonnase batubara di Pit Optimasi pada daerah penelitian.

#### 1.3 Permasalahan

Adapun permasalahan pada penelitian ini adalah perkiraan model endapan batubara dan perkiraan jumlah cadangan batubara yang belum dapat dipastikan.

### 1.4 Pembatasan Masalah

Dikarenakan terlalu luas pembahasan dari penelitian ini, maka penulis membatasi permasalahan hanya pada pemodelan endapan batubara dengan menggunakan *Software minescape* 4.118. Perkiraan jumlah cadangan batubara menggunakan metode poligon (*Software minescape)* dan metode penampang vertikal (*cross section).*

## 1.5 Metode Penelitian

- 1. Studi literature, untuk mempelajari setiap hal hal yang berhubungan dengan pemodelan endapan batubara dan mempelajari teori - teori tentang *Software Minescape* (metode poligon), Metode *Cross Section* yang didapat dari perpustakaan, internet dan brosur - brosur dari perusahaan.
- 2. Pengambilan data berupa :
	- a. Data primer yang diambil langsung dilapangan seperti bentuk singkapan, komposisi tanah penutup, keadaan dan lokasi daerah penyelidikan, dan  $lain - lain.$
	- b. Data sekunder yang diambil dari data data yang sudah ada di perusahaan seperti hasil pemboran, hasil logging lubang bor, peta hasil lokasi daerah penyelidikan, struktur geologi dan stratigrafi daerah penyelidikan, dan lain - lain.

1-3

- 3. Pengolahan data dilakukan dengan menggunakan *Software minescape* dan data primer dan data sekunder yang didapat, serta hasil konsultasi dengan staf ahli PT. Servo Mining Contractor.
- 4. Hasil interpretasi data dibuat menggunakan *Software minescape* dengan menghasilkan model endapan batubara, untuk menghitung volume batubara dengan aplikasi *open cut* dibuat *roof* (batas atas aplikasi *siratmodel* endapan) dan *floor* (batas bawah dari endapan), sehingga untuk mengetahui tonnase batubara, volume batubara yang didapat dikalikan dengan densitas batubara. Kemudian model endapan batubara dan perhitungan cadangan batubara yang didapat dibandingkan dengan data lapangan.

#### 1.6 Kerangka Pemikiran

Untuk memudahkan penyelesaian pada penelitian yang dilakukan, telah dibuat sebuah bagan alir yang dapat dilihat pada Gambar 1.1. Pemodelan endapan batubara dan perhitungan cadangan batubara di pit optimasi dengan menggunakan *Software minescape* 4.118 dimana data yang digunakan berupa data bor (elevasi, koordinat dan kedalaman), data lithology, dan peta topografi daerah penelitian.

Proses pengolahan data dilakukan dengan menggunakan *Software minescape* 4.118. Dengan menggunakan aplikasi *stratmodel* pada *Software minescape*, dimana data bor dan data lithology di *input* ke *Software minescape* dengan melakukan beberapa tahapan dalam *software minescape* sehingga menghasilkan *ouput* berupa model endapan batubara. Setelah itu dilakukan pembuatan kontur *roof*(batas atas endapan) dan kontur*floor* (batas bawah dari endapan) dari cadangan batubara. Kemudian dilakukan perhitungan volume endapan batubara dengan menggunakan metode poligon (*Software minescape)* sehingga untuk mengetahui tonnase dari batubara dimana volume batubara yang didapat dikalikan dengan densitas batubara. Perhitungan cadangan batubara di pit optimasi menggunakan menggunakan metode poligon (*Software minescape)* dan metode penampang vertikal yang dilakukan sebagai pembanding. Kemudian model endapan batubara dan perhitungan cadangan yang dilakukan dibandingkan dengan data lapangan.

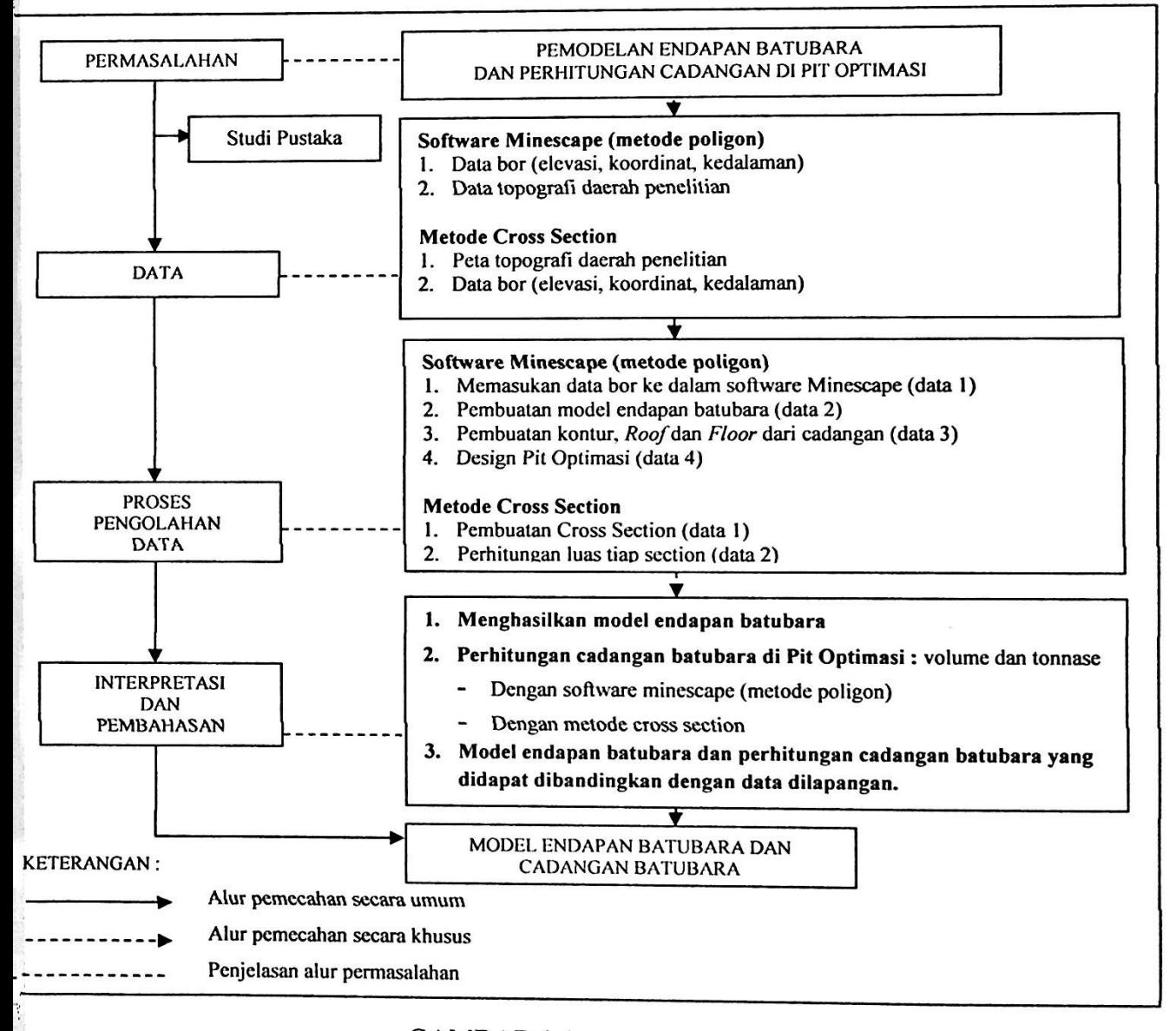

# GAMBAR 1.1

BAGAN ALIR PENELITIAN